# **Tips on Using L'Année Philologique**

*L'Année Philologique* (APh) indexes journal articles and books from 1928 to date concerning all aspects of classical studies from the second millennium BC to about 600 AD, including Greek and Latin literature and linguistics, early Christian texts and patristics, Greek and Roman history, art, archaeology, philosophy, religion, mythology, music, science, and scholarly subspecialties such as numismatics, papyrology and epigraphy. Abstracts of journal articles are in English, German, Spanish, French or Italian. Books entries often include tables of contents and book review information.

We access APh through EBSCO. See http://library.dts.edu/Pages/RM/DBM/EBSCO/ for an introduction to generic EBSCO features. Some peculiarities of APh are as follows.

# **Sample Search as Intro to APh**

Search for emperor worship and retrieve 16 records (2/2013). Actually there are only 12 sources. Some are listed twice. For example, the essay by Curchin is listed as number three in the result list, and the book that essay is in is listed as number 13 in the result list.

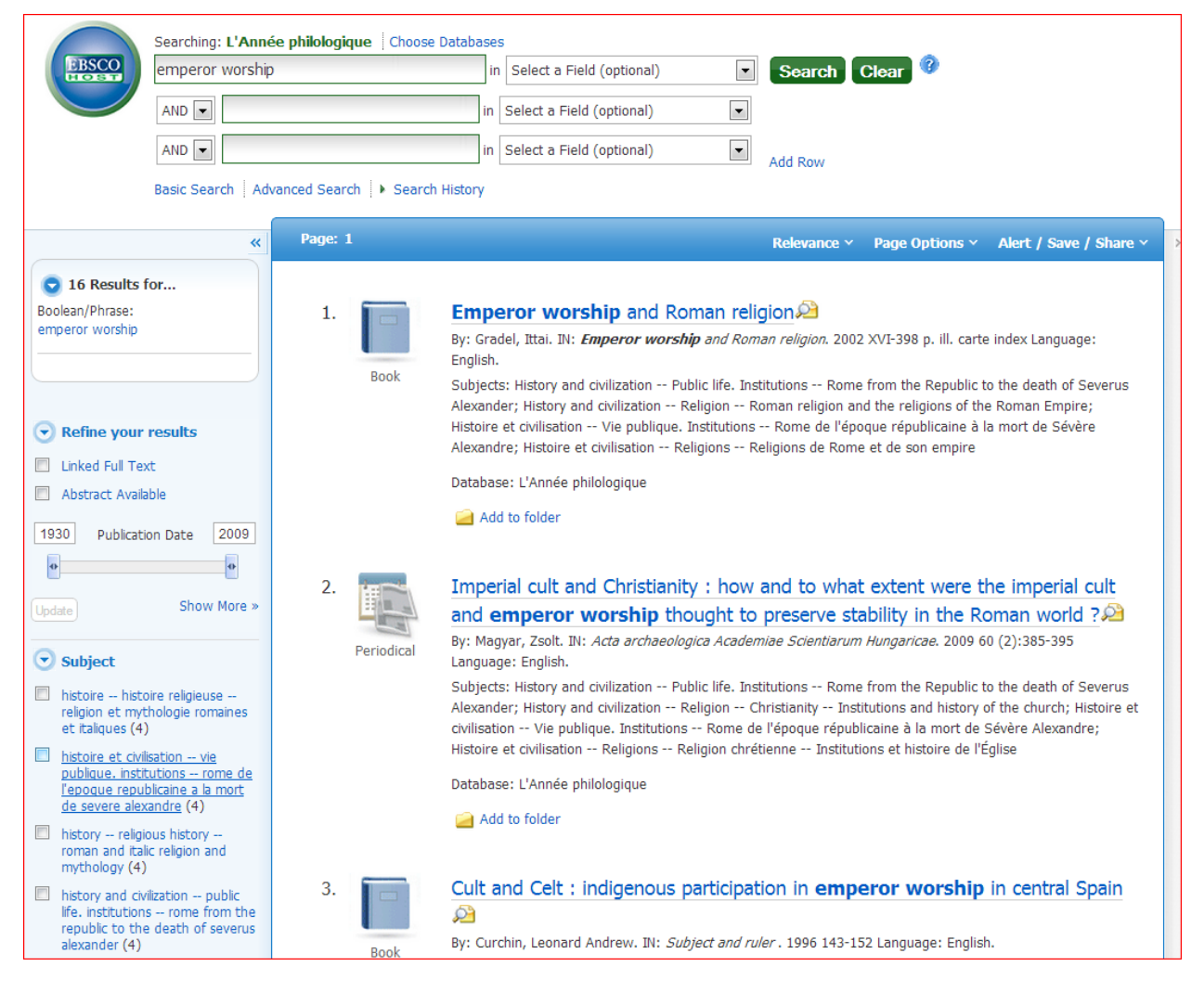

Note there is no subject heading specifically for the topic of emperor worship. Subjects are broad categories such as "History—Religious history—Roman and Italic religion and mythology." The search above matched on title words.

Are there any other subject headings could we use for **additional** sources about emperor worship? On the left hand column of the page the EBSCO search engine lists "subjects" used in these records. Note subject headings appear in both French and English. These are redundant; it is sufficient to use English headings. Only the most common headings are listed. Pick "more" to list headings used less frequently in these records.

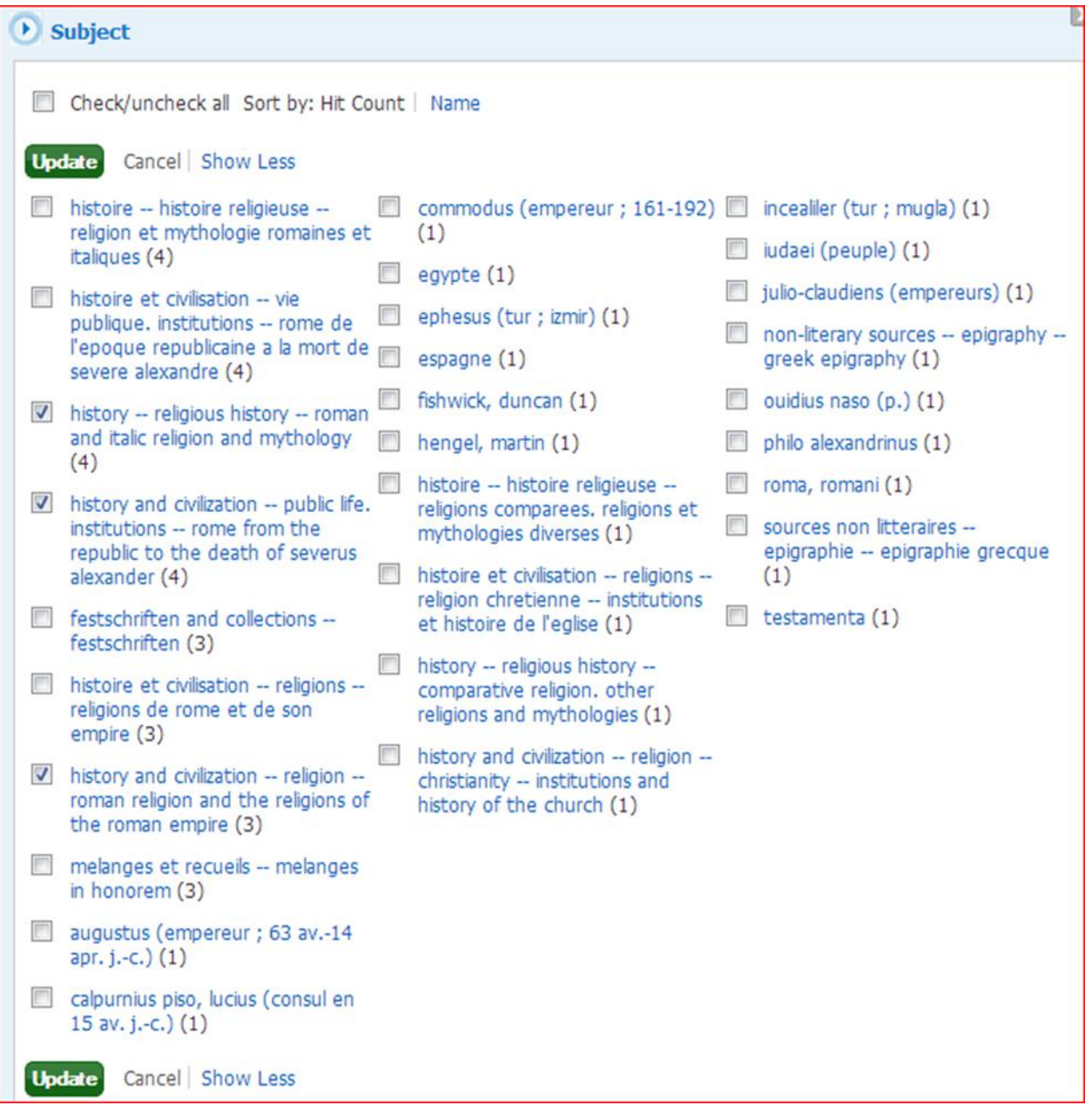

Of course we don't want everything in those broad subject categories. It is better to use some of the words from those subject headings about Roman religion with additional terms from titles for the concept of emperor such as imperial or caesar. We need to mix subject terms with keywords. So we might search like this:

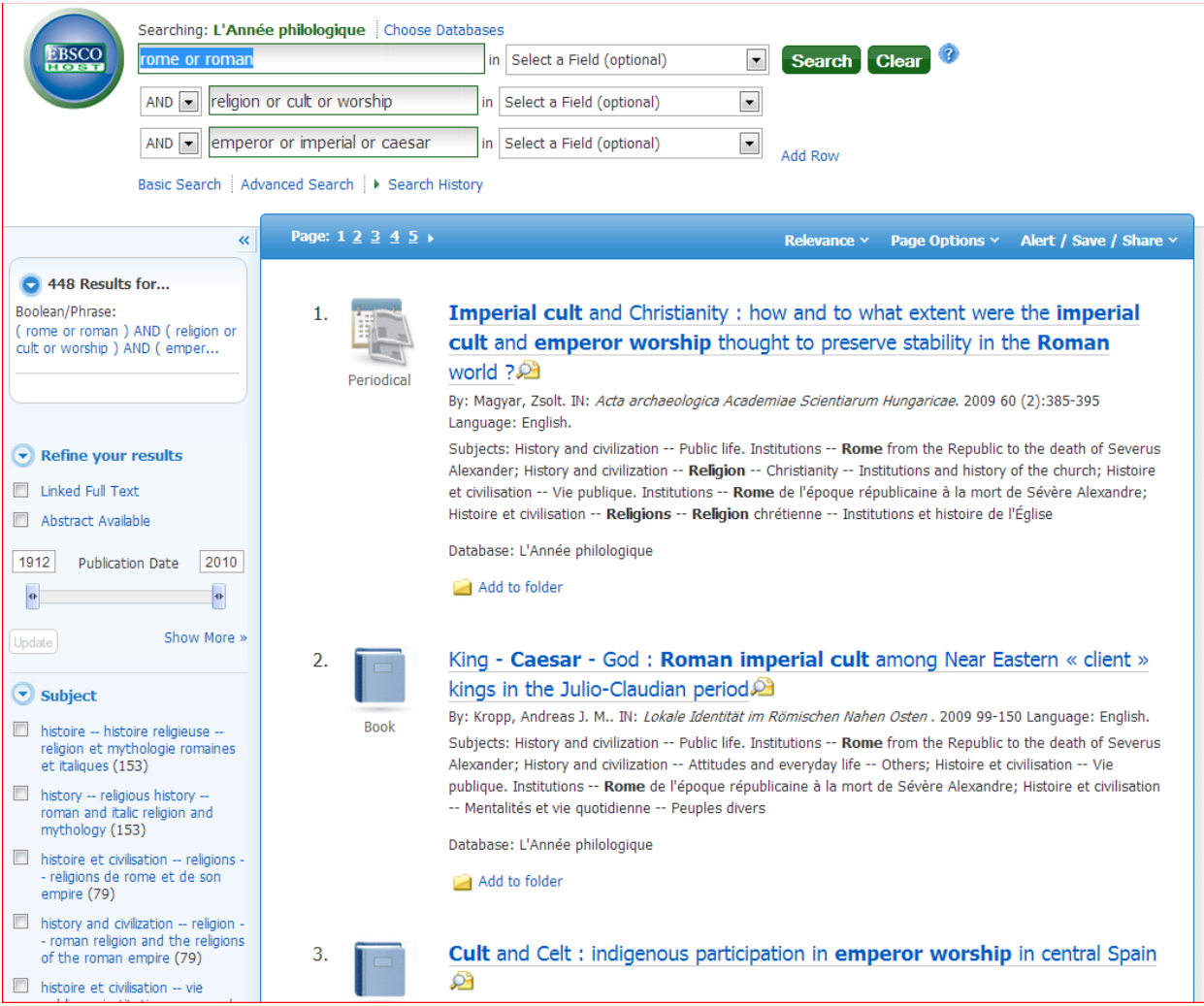

This yields 448 records, most of which are not about emperor worship. But as we cull through the list we will find many useful records that were not retrieved by our initial search. If we wanted more, we might try French or German terms for emperor or imperial or Caesar (to match title words for non-English language articles).

# **Subject Hierarchy**

The main subject categories for vol 67 (1999) to present are as follows. Click to expand the outline.

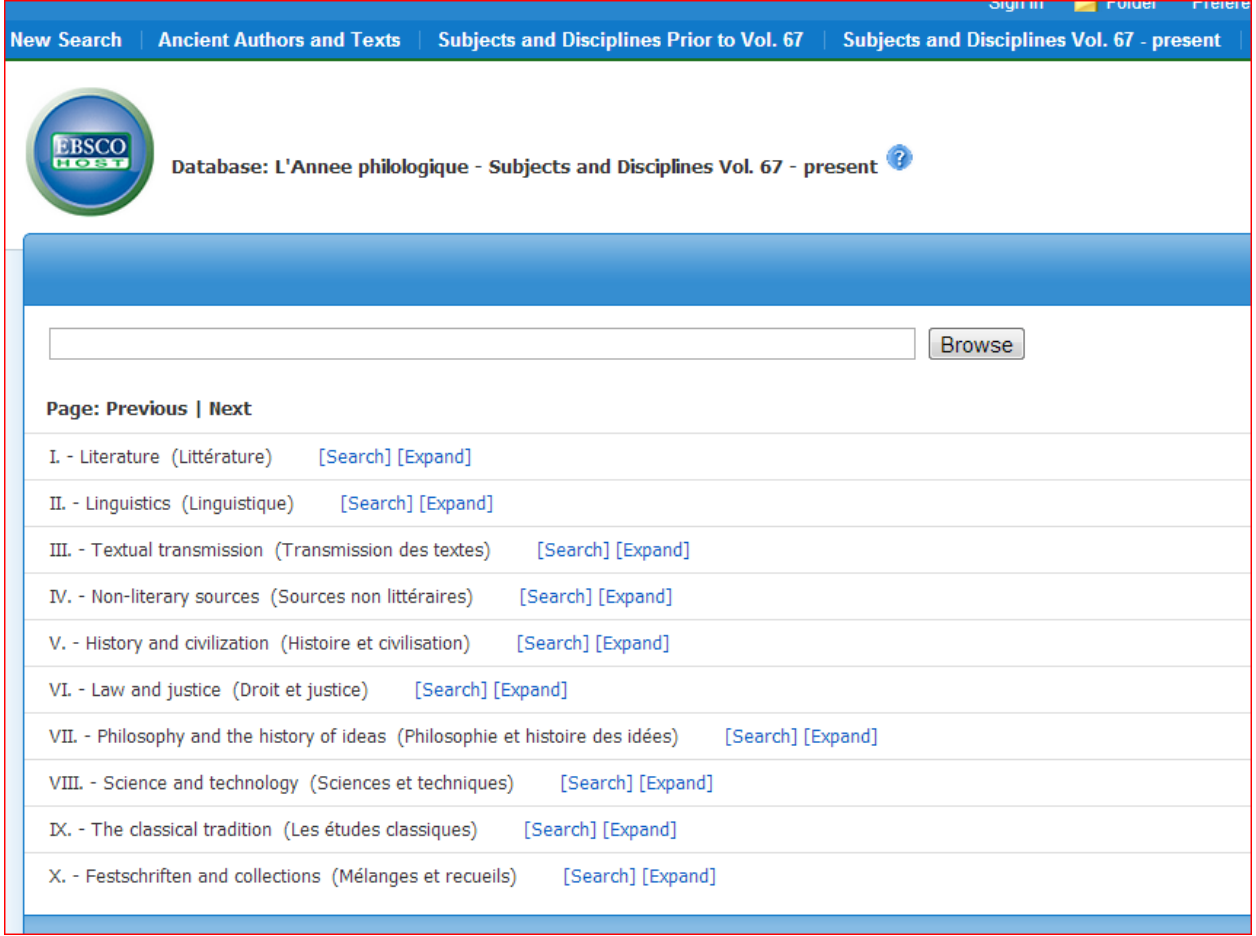

Picking the three most promising headings for emperor worship retrieves only 9 of the 12 useful citations.

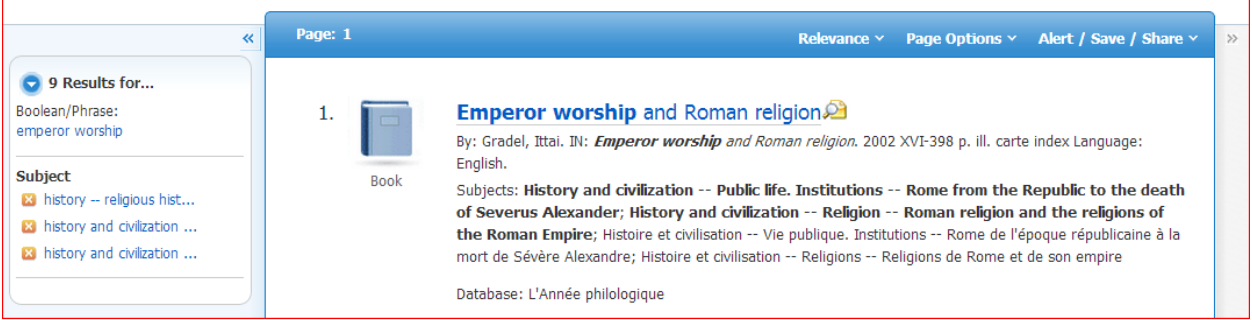

What happened to the 12-9=3 other citations? Here is one. The two subject headings assigned to this record would not be helpful for additional searches.

# Emperor worship and persecution in Philo's In Flaccum and De legatione ad Gaium and the Revelation of John 2 By: Borgen, Peder. IN: Festschrift M. Hengel. 3. 1996 493-509 Subjects: Philo Alexandrinus; Testamenta Database: L'Année philologique Add to folder

Subject categories prior to vol. 67 often use a slightly different wording from those for vol. 67 to present, and differences mean that using the exact heading would bring up results either before vol. 67 or from vol. 67 to the present, but not both. A complex entry in the Subjects All index will likely apply to one time period or the other. Check the two subject hierarchies for the subject headings you want, or use relevant words from one set of subject headings. Check results to see the date range for the citations. If the range begins or ends in the mid-90s, the search likely begins or ends at vol. 67, and you may need fewer or different words for a more thorough search.

Subject headings that use dashes, e.g. History—Religious history—Roman and Italic religion and mythology, are browsable in the indexes only by the first word. The Subjects All index includes the subjects headings from the indexes for both the older and newer volumes as well as headings, e.g. magica, not found in either.

Subject headings are both very broad and unevenly applied. The subject heading Papias Hieropolitanus has been assigned to Papias, the Bishop of Hierapolis. But the heading does not appear on the record for the chapter, "Papias in Eusebius' Church History." Therefore it can pay to search for both the Latinized and the Anglicized forms of names.

#### **Authors**

Search for modern authors in the author field as in any EBSCO database. Or browse in the Author index among the list of indexes under More on the top blue bar of the search page.

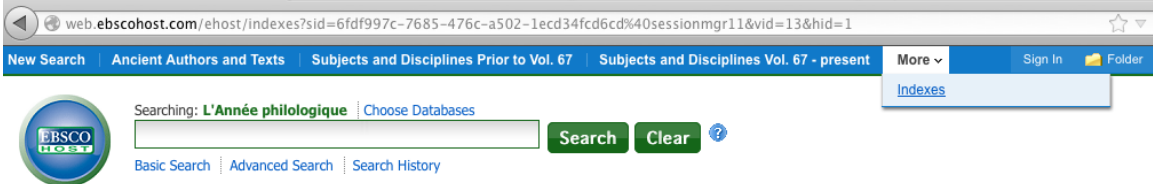

The Author index lists modern authors only. Use the Name of Scholar index to find citations on a scholar as subject rather than author.

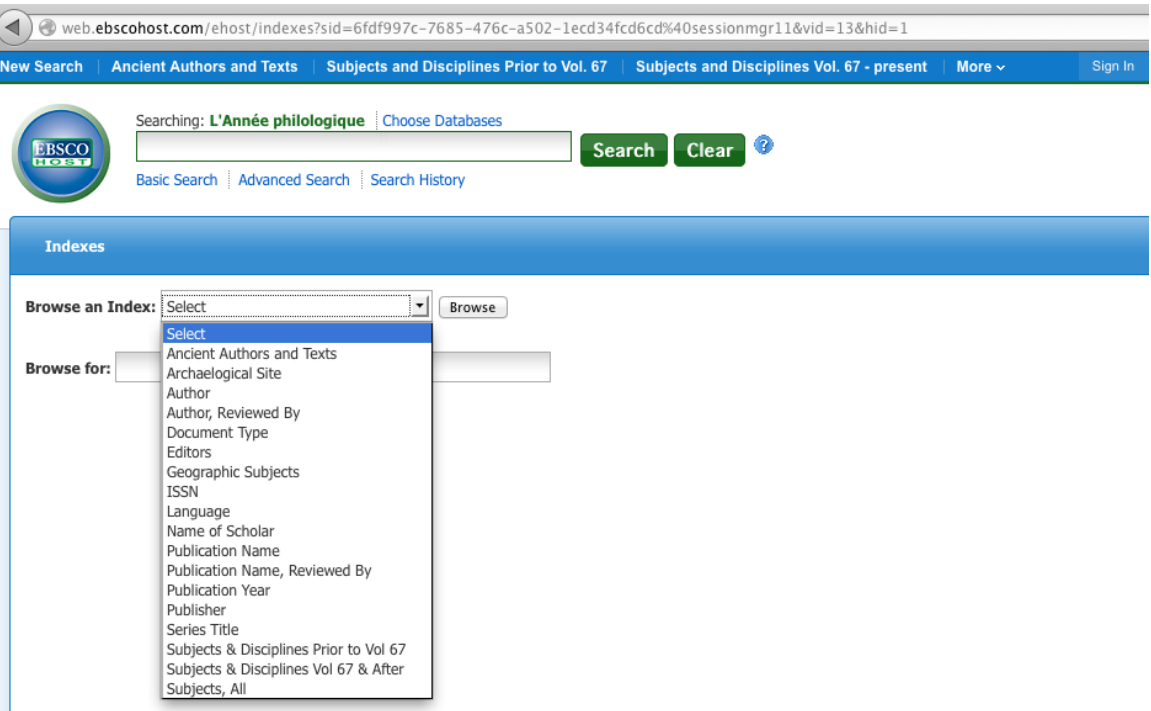

The Subject All index and the Ancient Authors and Texts index list ancient authors under their Latin names. To find the Latin name for Josephus, for example, browse the Ancient Authors and Texts index if you know to begin the browse with "I", or search for Josephus in Select a Field and note the subject heading, Iosephus Historicus.

# **Greek and Latin Words**

Subject heading do not include Greek or Latin words. However, a general search will bring up works if a Latin or transliterated Greek word we want is in the record.

# **Bible**

Many but not all articles about bible passages have the heading "Testamenta." Note that the LXX is covered as well as NT. This is as specific a subject heading as the database contains for books and passages in the Bible, so we can use it in conjunction with the book name. If we want to retrieve records on the book of Romans, for example, we can search for "testamenta and romans" (without quotes).

# **Results List**

A book icon in a list of records indicates a record for a book or for a chapter in a book. Articles and Excerpts each have a different icon. The database may contain multiple records for a single book, and this may be because each record lists different book reviews for that book. There is no option to search for reviews.

# **Full Text**

As of this writing (2/2013), APh contains no full text.